ARCHITECTURAL STRUCTURES: FORM, BEHAVIOR, AND DESIGN

ARCH 331
HÜDAVERDİ TOZAN **S**PRING 2013

eight

shear & bending moment diagrams

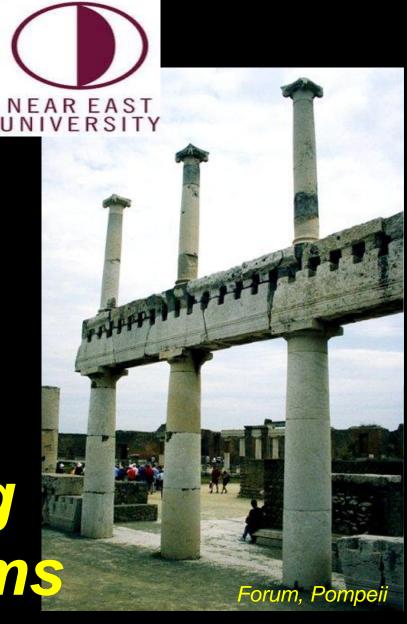

## Equilibrium Method

- important places
  - supports
  - concentrated loads
  - start and end of distributed loads
  - concentrated moments
- free ends
  - zero forces

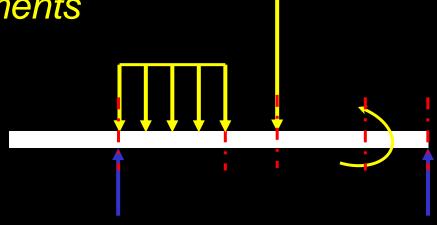

# Semigraphical Method

- by knowing
  - area under loading curve = change in V
  - area under shear curve = change in M
  - concentrated forces cause "jump" in V
  - concentrated moments cause "jump" in M

$$V_D - V_C = -\int_C^{x_D} w dx \qquad M_D - M_C = \int_C^{x_D} V dx$$

$$x_C \qquad \qquad x_C$$

# Semigraphical I

relationships

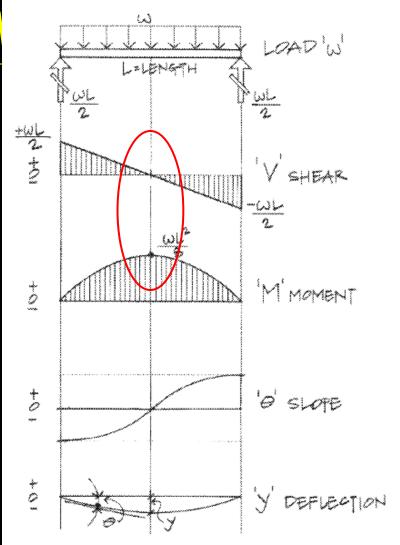

Figure 7.11 Relationship of load, shear, moment, slope, and deflection diagrams.

## Semigraphical Method

•  $M_{max}$  occurs where V = 0 (calculus)

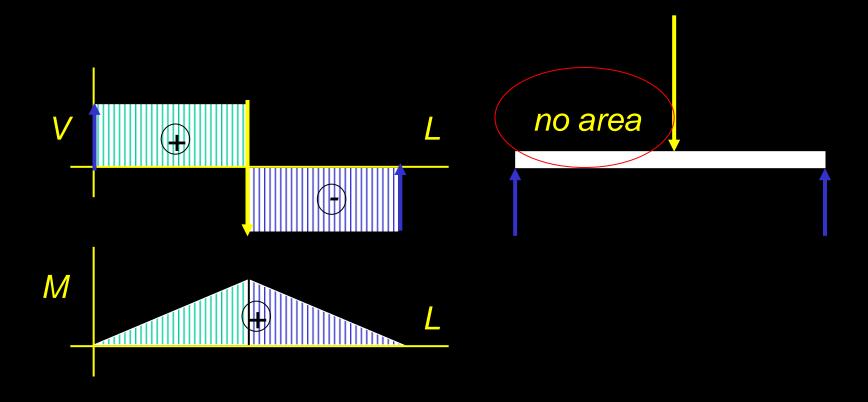

#### Curve Relationships

- integration of functions
- line with 0 slope, integrates to sloped

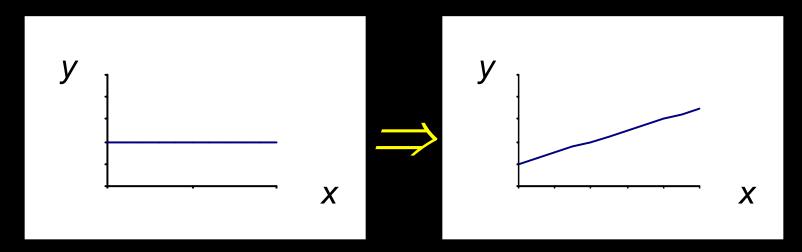

ex: load to shear, shear to moment

## Curve Relationships

line with slope, integrates to parabola

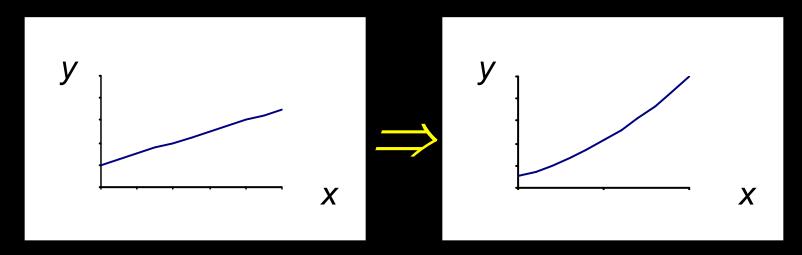

ex: load to shear, shear to moment

### Curve Relationships

parabola, integrates to 3<sup>rd</sup> order curve

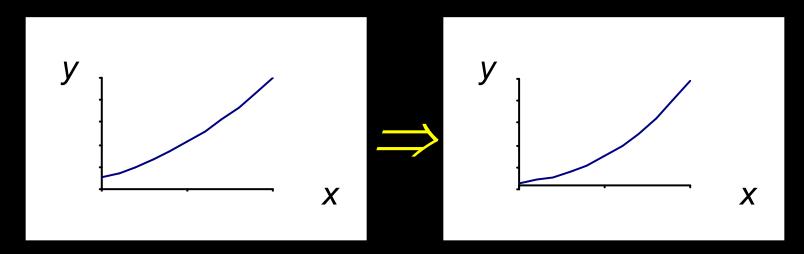

ex: load to shear, shear to moment

#### Basic Procedure

1. Find reaction forces & moments

Plot axes, underneath beam load diagram

V:

- 2. Starting at left
- 3. Shear is 0 at free ends
- 4. Shear jumps with concentrated load
- 5. Shear changes with area under load

#### Basic Procedure

**M**:

- 6. Starting at left
- 7. Moment is 0 at free ends
- 8. Moment jumps with moment
- 9. Moment changes with area under V
- 10. Maximum moment is where shear = 0! (locate where V = 0)

## Shear Through Zero

slope of V is w (-w:1)

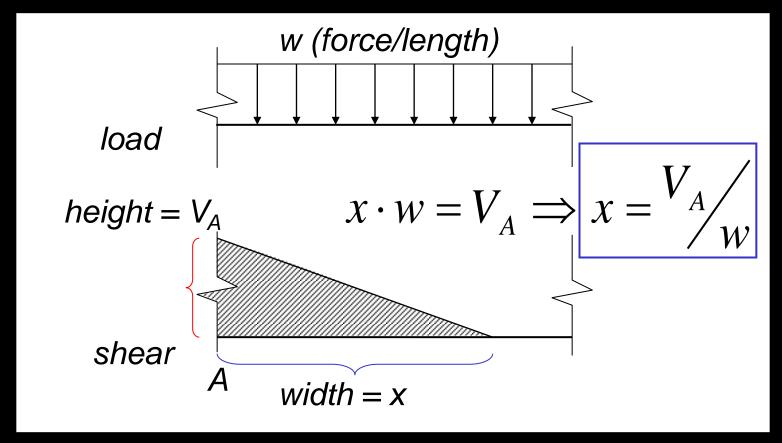

## Parabolic Shapes

cases

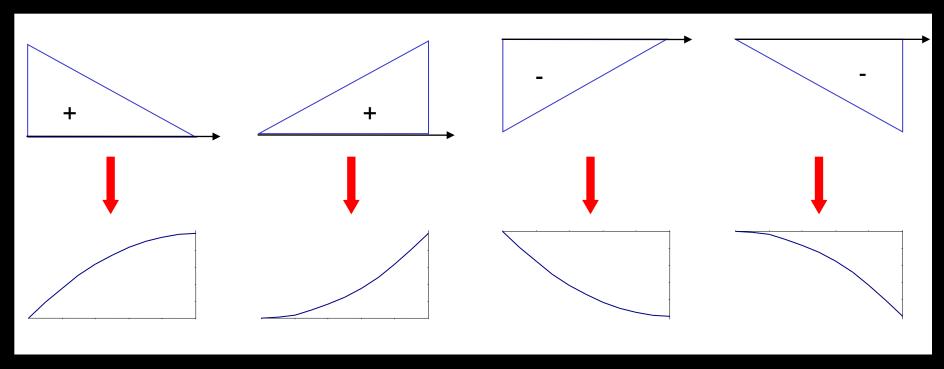

up fast, then slow

up slow, then fast down fast, then slow down slow, then fast

## Deflected Shape & M(x)

- -M(x) gives shape indication
- boundary conditions must be met

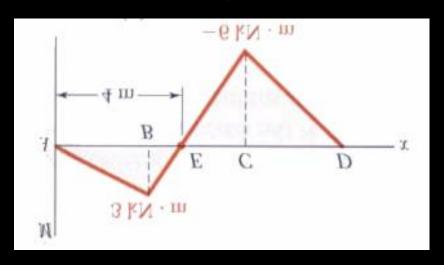

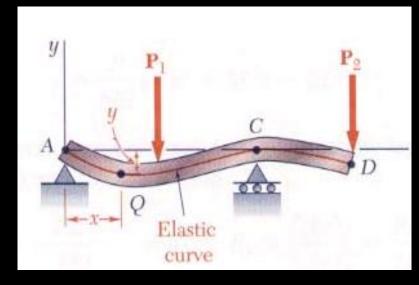

## **Boundary Conditions**

- at pins, rollers, fixed supports: y = 0
- at fixed supports:  $\theta = 0$
- at inflection points from symmetry:  $\theta = 0$

• 
$$y_{max}$$
 at  $\frac{dy}{dx} = 0$ 

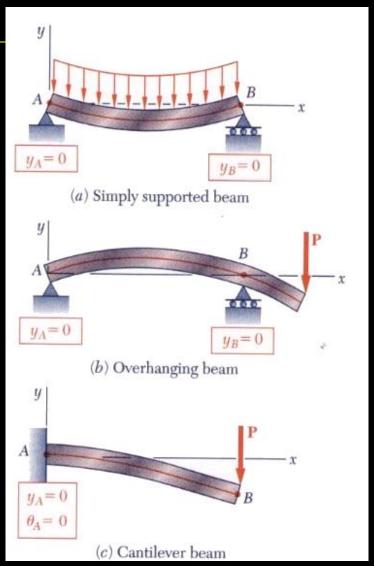

#### Tabulated Beam Formulas

#### how to read charts

#### SIMPLE BEAM—UNIFORMLY DISTRIBUTED LOAD

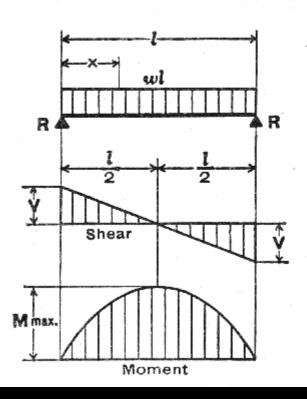

Total Equiv. Uniform Load . . . = 
$$wl$$

R = V . . . . . . . =  $\frac{wl}{2}$ 

Vx . . . . . . . =  $w\left(\frac{l}{2} - x\right)$ 

M max. (at center) . . . =  $\frac{wl^2}{8}$ 

Mx . . . . . . . . =  $\frac{wx}{2}(l-x)$ 
 $\Delta max$ . (at center) . . . =  $\frac{5wl^4}{384 \text{ El}}$ 
 $\Delta x$  . . . . . . . =  $\frac{wx}{24\text{El}}(l^3 - 2lx^2 + x^3)$ 

#### Tools

- software & spreadsheets help
- http://www.rekenwonder.com/atlas.htm

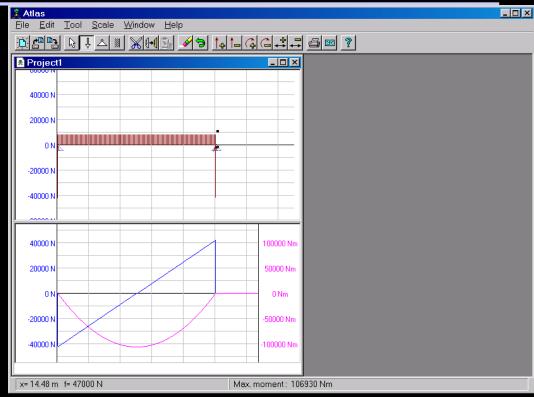

## Tools - Multiframe

in computer lab

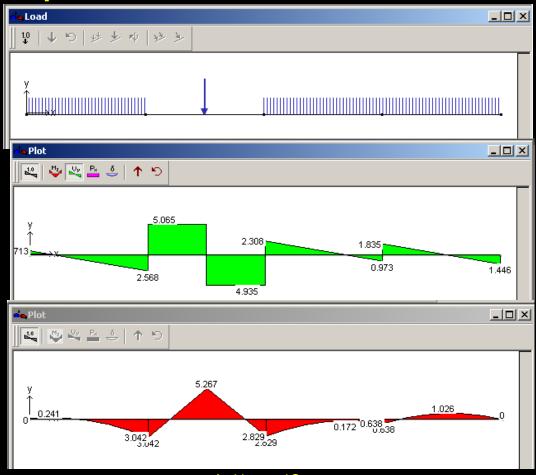

#### Tools – Multiframe

- frame window
  - define beam members

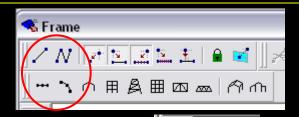

- select points, assign supports
- select members,assign <u>section</u>

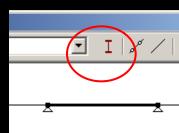

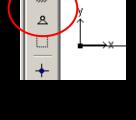

- load window
  - select point or member,
     add point or distributed
     loads

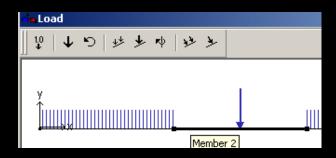

#### Tools - Multiframe

- to run analysis choose
  - Analyze menu
    - Linear
- plot
  - choose options
  - double click (all)

Arc

- results
  - choose options

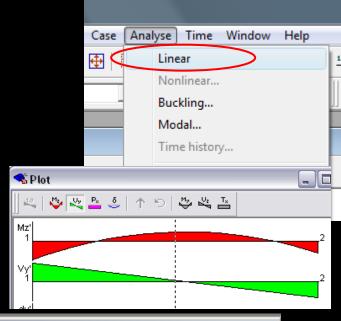

| 📥 Resi                   | ılt     |          |            |            |               | ×     |
|--------------------------|---------|----------|------------|------------|---------------|-------|
| Static Case: Load Case 1 |         |          |            |            |               |       |
|                          | Joint   | Label    | Rx'<br>kip | Ry'<br>kip | Mz'<br>kip-ft |       |
| 1                        | 1       |          | 0.000      | -0.000     | 0.000         |       |
| 2                        | 2       |          | 0.000      | 9.250      | 0.000         |       |
| 3                        | 3       |          | 0.000      | 6.102      | 0.000         |       |
| 4                        | 4       |          | 0.000      | 3.093      | 0.000         |       |
| 5                        | 5       |          | 0.000      | 1.398      | -0.000        |       |
| 6                        | Total   | (Global) | Rx=0.000   | Ry=19.843  |               |       |
| 11                       | Displac | ements ) | Reactions  | 1          |               | -<br> |